МИНИСТЕРСТВО НАУКИ И ВЫСШЕГО ОБРАЗОВАНИЯ РОССИЙСКОЙ ФЕДЕРАЦИИ Федеральное государственное бюджетное образовательное учреждение высшего образования «КУБАНСКИЙ ГОСУДАРСТВЕННЫЙ УНИВЕРСИТЕТ» Факультет математики и компьютерных наук

**УТВЕРЖДАЮ** Проректор по тебетой работе, качеству образования - первый проректор Хагуров Т.А. 28 мая 2021 г.

# РАБОЧАЯ ПРОГРАММА ДИСЦИПЛИНЫ (МОДУЛЯ)

# Б1.0.39 ПРОГРАММНОЕ ОБЕСПЕЧЕНИЕ ЭВМ

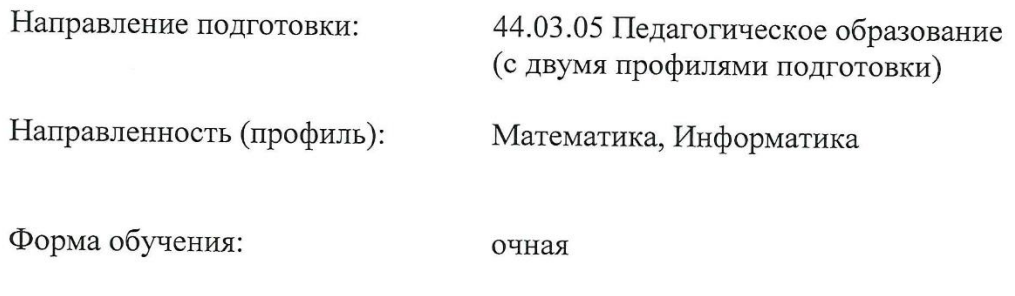

Квалификация:

бакалавр

Краснодар 2021

Рабочая программа дисциплины составлена в соответствии с Федеральным государственным образовательным стандартом высшего образования (ФГОС ВО) по направлению подготовки 44.03.05 Педагогическое образование

Программу составили:

Попова Г.И., доцент кафедры информационных образовательных технологий, кандидат педагогических наук

Алексеев Е.Р., доцент кафедры информационных образовательных технологий, кандидат технических наук, доцент

Рабочая программа дисциплины «Программное обеспечение ЭВМ» утверждена на заседании кафедры информационных образовательных технологий протокол № 11 от 20.04.2021 г.

Заведующий кафедрой (разработчика) Грушевский С.П.

\_\_\_\_\_\_\_\_\_\_\_\_\_\_\_

Утверждена на заседании учебно-методической комиссии факультета математики и компьютерных наук протокол № 3 от 12.05.2021 г.

Председатель УМК факультета Шмалько С.П.

Рецензенты:

\_\_\_\_\_\_\_\_\_\_\_\_\_\_\_

Луценко Е.В., доктор экономических наук, профессор кафедры компьютерных технологий и систем КубГАУ

Кособуцкая Е.В., канд. физ.-мат. наук, доцент кафедры вычислительных технологий факультета компьютерных технологий и прикладной математики КубГУ

eller

#### 1. Пели и залачи изучения лиспиплины

### 1.1 Цель дисциплины

Систематизация знаний о программном обеспечении на основе современных принципов его построения и использования.

#### 1.2 Залачи лисциплины

сформировать у студента целостное представление о принципах построения и функ- $\equiv$ ционирования современных операционных систем, реализующих многопользовательские и многозадачные среды и построенных на основе взаимодействия объектов и/или процессов;

дать представление о месте и роли современных технологий в решении прикладных залач с использованием компьютера.

### 1.3 Место дисциплины в структуре образовательной программы

Дисциплина «Программное обеспечение ЭВМ» для бакалавриата по направлению «Педагогическое образование» относится относится к обязательной части Блока 1 "Дисциплины" учебного плана.

Дисциплина базируется на знаниях, полученных при изучении предмета "Информатика" по программе средней школы. Изучение дисциплины «Программное обеспечение ЭВМ» является базой для дальнейшего освоения студентами дисциплин «Теоретические основы информатики», «Архитектура компьютера», «Информационные системы», курсов по выбору профессионального цикла, прохождения педагогической практики.

# 1.4 Перечень планируемых результатов обучения по дисциплине, соотнесенных с планируемыми результатами освоения образовательной программы

Код и наименование индикатора\* достижения Результаты обучения по дисциплине компетеннии УК-1. Способен осуществлять поиск, критический анализ и синтез информации, применять системный подход для решения поставленных задач ИУКБ-1.1.3-1. Знает принципы сбора, отбора и обобщения информации, методики системного подхода для решения профессиональных задач. ИУКБ-1.1. Осуществляет поиск необходимой ИУКБ-1.1. У-1. Умеет анализировать и систематизироинформации, опираясь на результаты анализа вать разнородные данные, оценивать эффективность поставленной задачи. процедур анализа проблем и принятия решений в профессиональной деятельности. УКБ-1.1.У-2. Владеет навыками научного поиска и практической работы с информационными источниками; методами принятия решений. ИУКБ-1.2. Выбирает оптимальный вариант ре-ИУКБ-1.2.У-2. Умеет применять теоретические знания в шения задачи, аргументируя свой выбор. решении практических задач ОПК-8. Способен осуществлять педагогическую деятельность на основе специальных научных знаний ИОПКБ-8.3. Проектирует и осуществляет ИОПКБ-8.3. 3-1. Знает культурно-исторические, нормаучебно-воспитательный процесс с опорой на тивно-правовые, аксиологические, этические, медикознания основных закономерностей возрастного биологические, эргономические, психологические осразвития когнитивной и личностной сфер обуновы педагогической деятельности. чающихся, научно-обоснованных закономерностей организации образовательного процесса ОПК-9. Способен понимать принципы работы современных информационных технологий и использовать их для решения задач профессиональной деятельности

Изучение данной учебной дисциплины направлено на формирование у обучающихся компетенций УК-1; ОПК-8; ОПК-9.

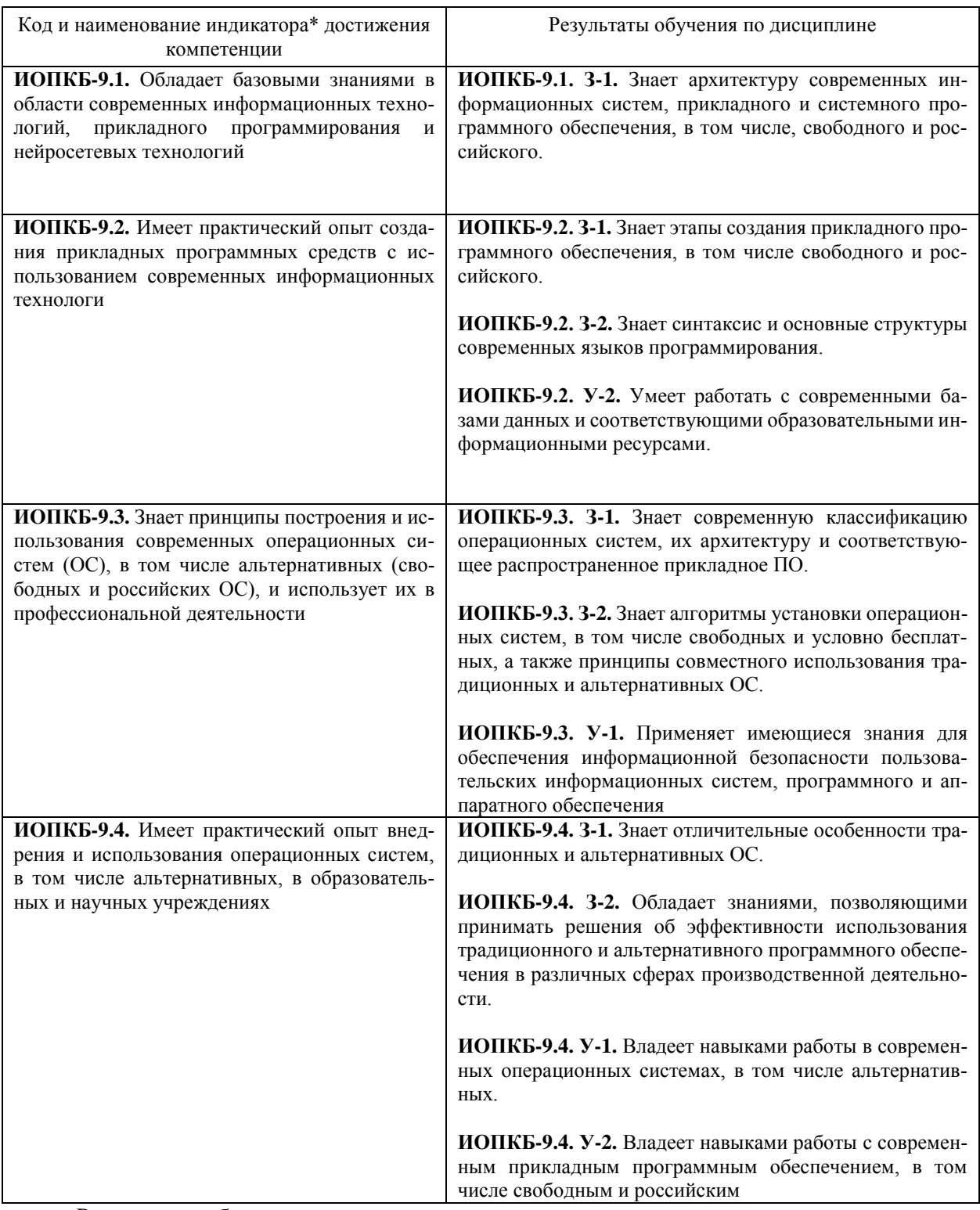

Результаты обучения по дисциплине достигаются в рамках осуществления всех видов контактной и самостоятельной работы обучающихся в соответствии с утвержденным учебным планом.

Индикаторы достижения компетенций считаются сформированными при достижении соответствующих им результатов обучения.

#### $2.$ Структура и содержание дисциплины

#### 2.1 Распределение трудоёмкости дисциплины по видам работ

Общая трудоемкость дисциплины составляет 6 зачетных единиц, их распределение по видам работ представлено в таблице.

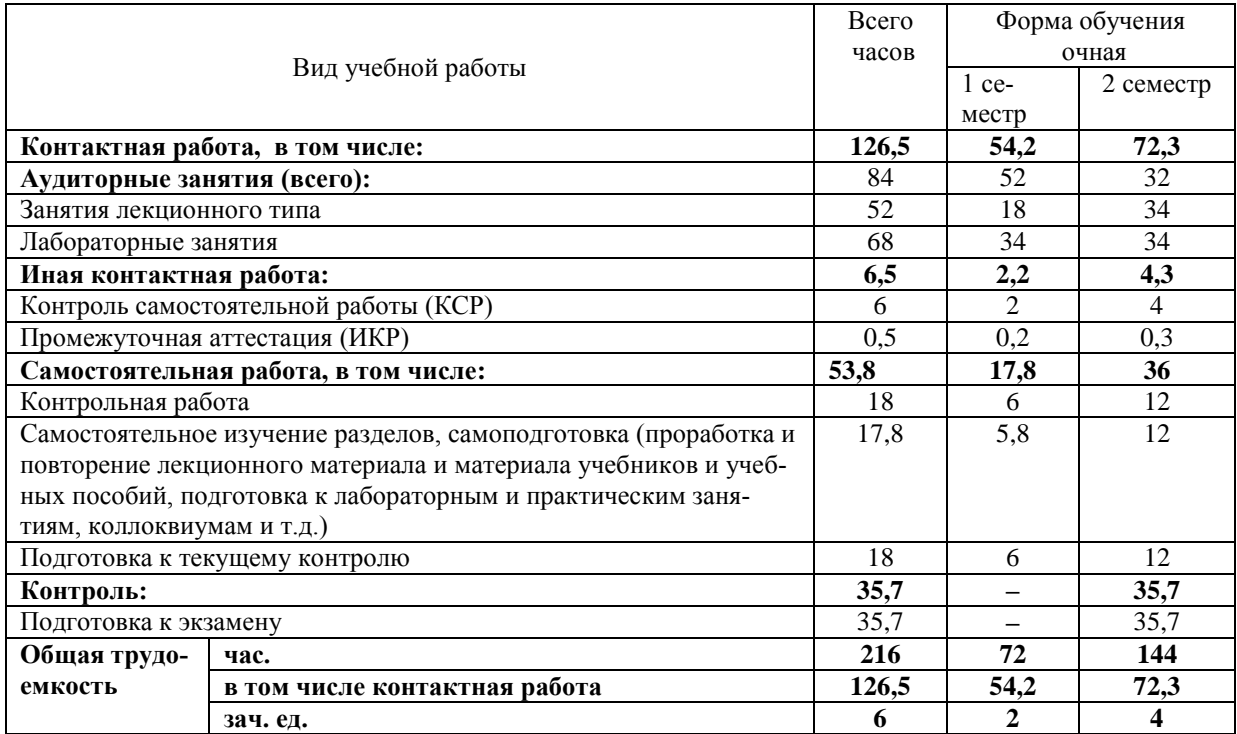

# **2.2 Содержание дисциплины**

Распределение видов учебной работы и их трудоемкости по разделам дисциплины Разделы дисциплины, изучаемые в **первом** семестре

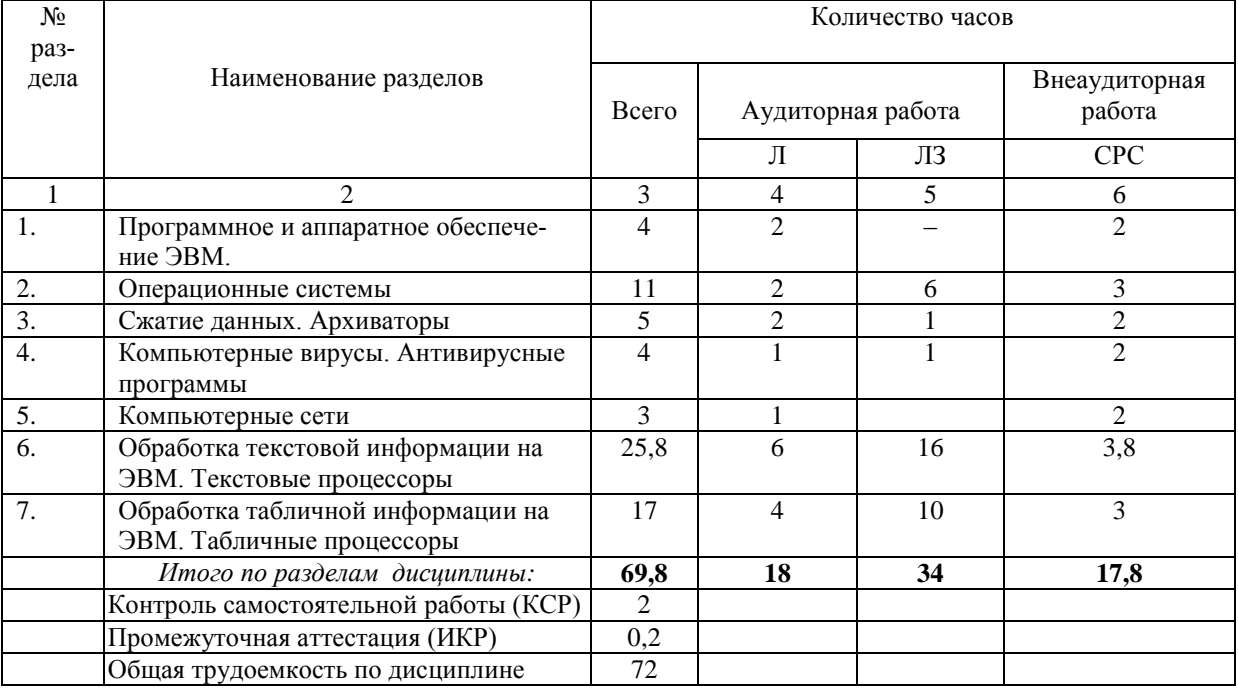

#### Разделы дисциплины, изучаемые во **втором** семестре

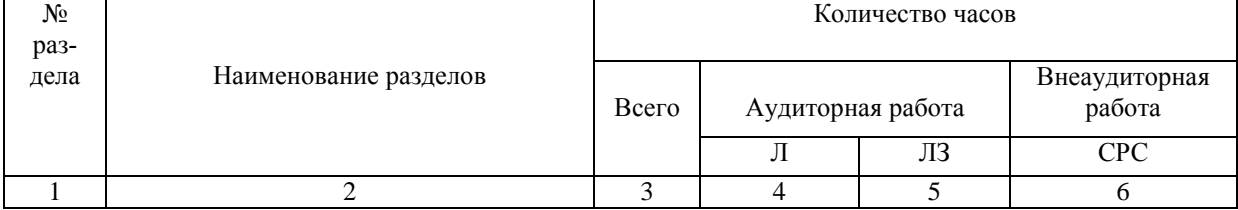

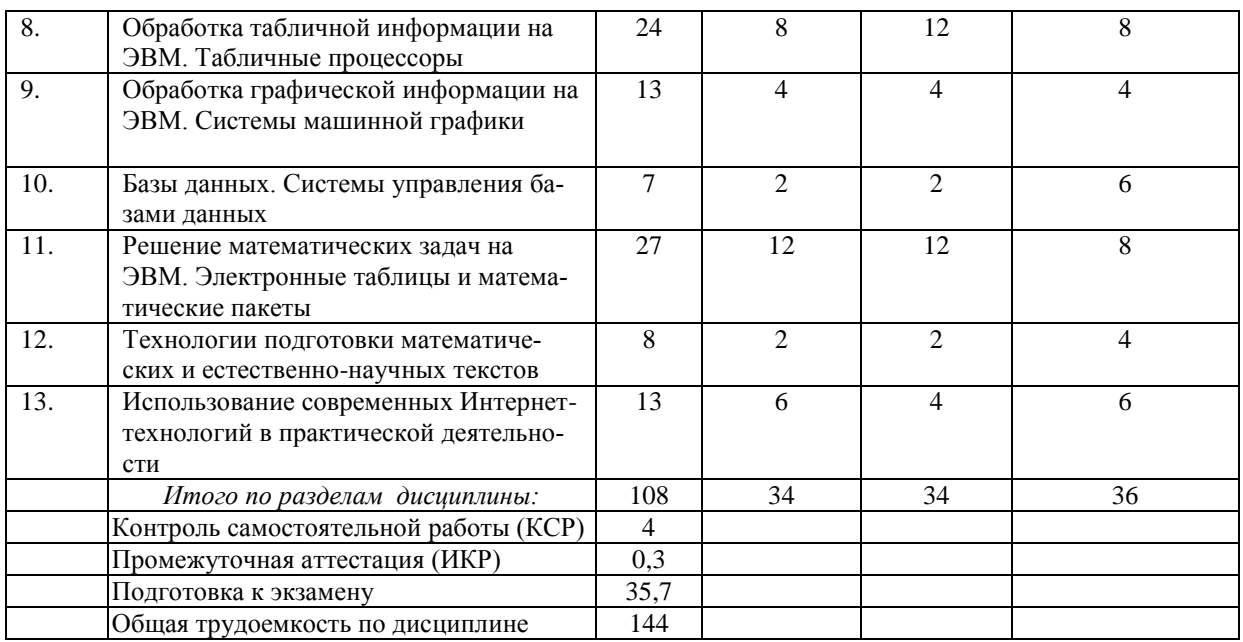

Примечание: Л - лекции, ПЗ - практические занятия / семинары, ЛР - лабораторные занятия, СРС - самостоятельная работа студента.

# 2.3 Содержание разделов дисциплины<br>2.3.1 Занятия лекционного типа

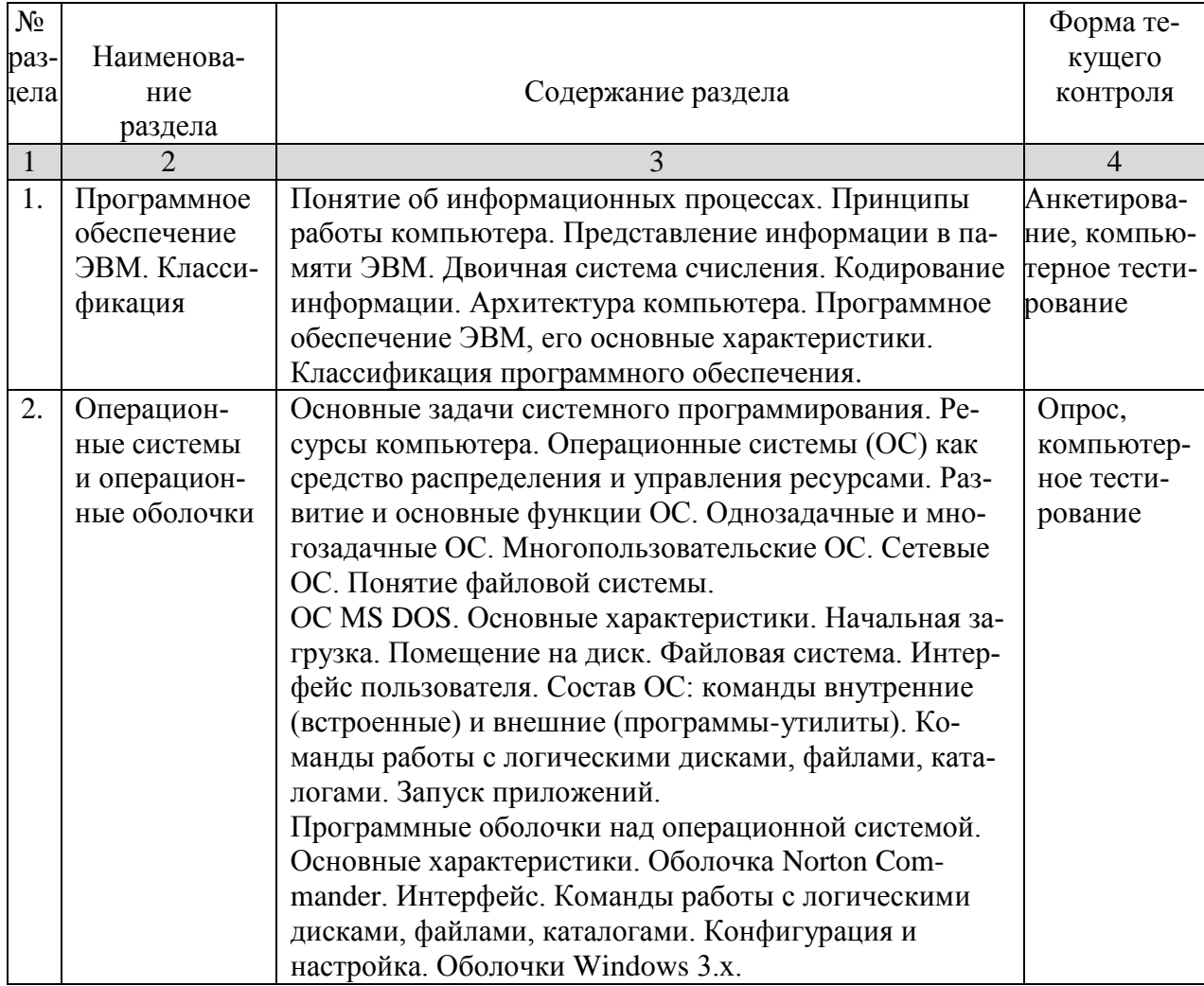

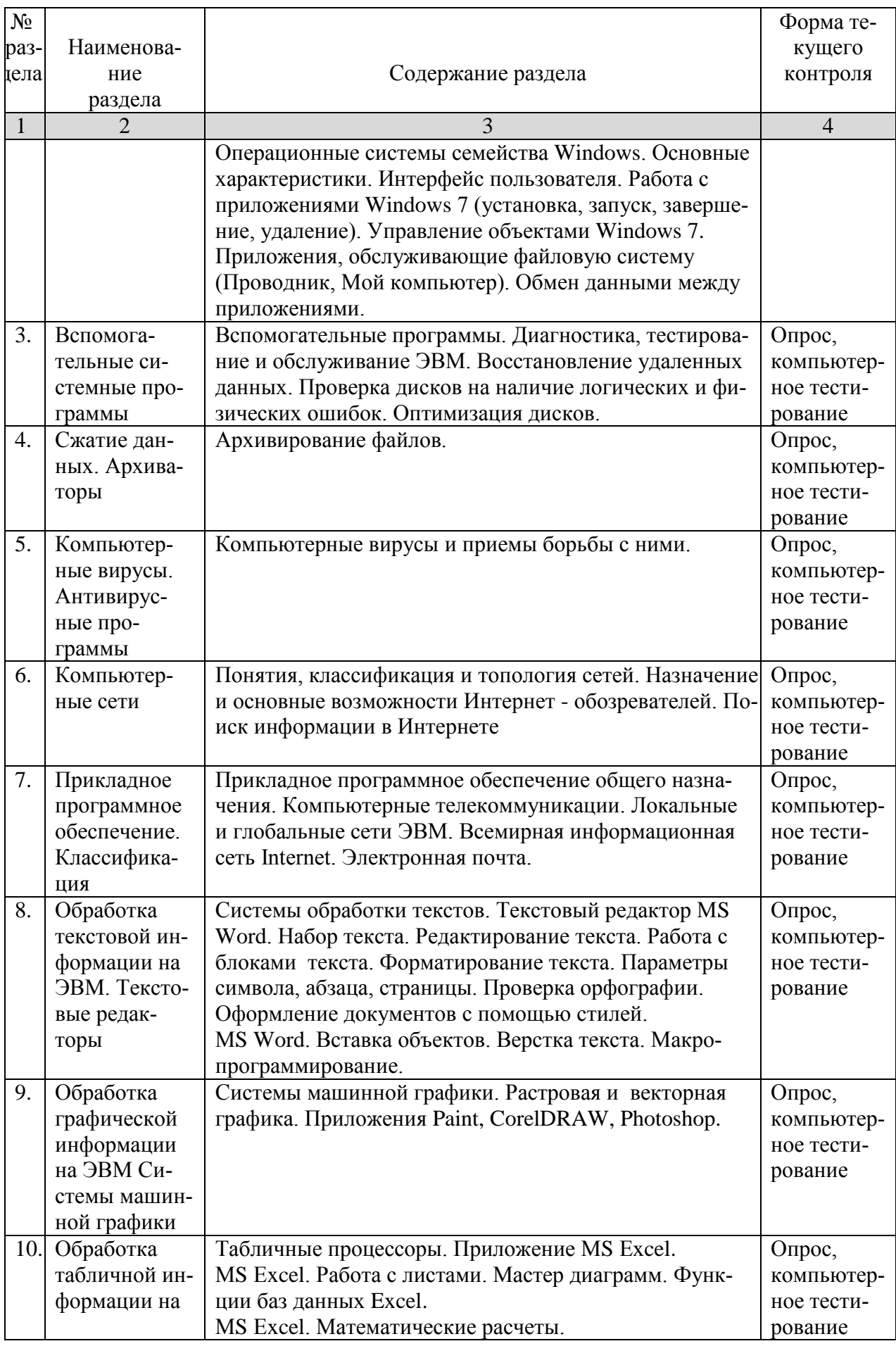

![](_page_7_Picture_326.jpeg)

![](_page_7_Picture_327.jpeg)

![](_page_7_Picture_328.jpeg)

![](_page_8_Picture_274.jpeg)

# **2.4 Перечень учебно-методического обеспечения для самостоятельной работы обучающихся по дисциплине**

Сопровождение самостоятельной работы студентов может быть организовано в следующих формах:

консультации (индивидуальные и групповые);

 промежуточный контроль хода выполнения заданий на основе формирования электронного портфеля студента.

![](_page_9_Picture_187.jpeg)

Учебно-методические материалы для самостоятельной работы обучающихся из числа инвалидов и лиц с ограниченными возможностями здоровья (ОВЗ) предоставляются в формах, адаптированных к ограничениям их здоровья и восприятия информации:

Для лиц с нарушениями зрения:

– в печатной форме увеличенным шрифтом,

– в форме электронного документа,

Для лиц с нарушениями слуха:

– в печатной форме,

– в форме электронного документа.

Для лиц с нарушениями опорно-двигательного аппарата:

– в печатной форме,

– в форме электронного документа,

Данный перечень может быть конкретизирован в зависимости от контингента обучающихся.

#### **3. Образовательные технологии, применяемые при освоении дисциплины**

В ходе изучения дисциплины предусмотрено использование следующих образовательных технологий: лекции, практические занятия, проблемное обучение, модульная технология, подготовка письменных аналитических работ, самостоятельная работа студентов.

Компетентностный подход в рамках преподавания дисциплины реализуется в использовании интерактивных технологий и активных методов (проектных методик, мозгового штурма, разбора конкретных ситуаций, анализа педагогических задач, педагогического эксперимента, иных форм) в сочетании с внеаудиторной работой.

Информационные технологии, применяемые при изучении дисциплины: использование информационных ресурсов, доступных в информационно-телекоммуникационной сети Интернет.

Адаптивные образовательные технологии, применяемые при изучении дисциплины – для лиц с ограниченными возможностями здоровья предусмотрена организация консультаций с использованием электронной почты.

#### **4. Оценочные средства для текущего контроля успеваемости и промежуточной аттестации**

Оценочные средства предназначены для контроля и оценки образовательных достижений обучающихся, освоивших программу учебной дисциплины «Программное обеспечение ЭВМ».

Оценочные средства включает контрольные материалы для проведения текущего контроля в форме тестовых заданий, доклада-презентации по проблемным вопросам, разноуровневых заданий и промежуточной аттестации в форме вопросов и заданий к экзамену.

![](_page_10_Picture_16.jpeg)

#### Структура опеночных средств для текущей и промежуточной аттестации

![](_page_11_Picture_40.jpeg)

#### Зачетно-экзаменационные материалы для промежуточной аттестации (экзамен)

- 1. Предмет информатики. Основные задачи информатики.
- 2. Единицы измерения информации. Двоичное кодирование информации.
- 3. Поколения компьютеров.
- 4. Принципы построения ЭВМ (принципы фон Неймана).
- 5. Структура фон-Неймановской ЭВМ.
- 6. Магистрально-модульный принцип построения ПК.
- 7. Цикл работы процессора.
- 8. Классификация ЭВМ.
- 9. Основные характеристики модулей ЭВМ.
- 10. Классификация программного обеспечения ЭВМ.
- 11. Понятие операционной системы, ее функции, состав, типы. Пользовательский интерфейс.
- 12. Понятие файла. Форматы и типы файлов. Иерархическая структура данных на дисках.
- 13. Операционная система МS DOS. Логическая структура магнитного диска.
- 14. Состав МS DOS. Схема загрузки.
- 15. Команды МS DOS.
- 16. Сервисные программы. Архиваторы.
- 17. Компьютерные вирусы и их виды. Последствия вирусных атак. Защита информации от компьютерных вирусов.
- 18. Сети, Виды сетей. Конфигурация сетей.
- 19. Сеть Интернет. Информационные ресурсы Интернет.
- 20. IP-адрес компьютера. Доменные имена. Адрес документа в сети Интернет (URL).
- 21. Поиск информации в сети Интернет. Поисковые системы. Язык запросов.
- 22. Назначение и функциональные возможности программы обработки текстов. Элементы окна программы. Настройка окна программы.
- 23. Текстовый процессор WORD. Ввод и редактирование текста. Основной стандарт редактирования. Работа с фрагментами.
- 24. Текстовый процессор WORD. Форматирование страницы, абзацев, символов.
- 25. Текстовый процессор WORD. Работа со списками. Работа со сносками.
- 26. Макросы. Создание и использование макроса.
- 27. Включение в текст графических объектов (символов, диаграмм, рисунков, надписей, автофигур, объектов WordArt, формул).
- 28. Средства автоматизации набора документов в текстовом редакторе. Автозамена текста. Стили и шаблоны. Поля форм. Создание оглавления.
- 29. Работа с колонками в текстовом редакторе.
- 30. Работа с таблицами в текстовом редакторе.
- 31. Назначение и функциональные возможности табличного процессора. Элементы окна программы.
- 32. Ввод данных в таблицу табличного процессора. Возможные типы ссылок (адресов). Редактирование таблиц в табличном процессоре, копирование данных и формул.
- 33. Форматирование таблиц в табличном процессоре. Выделение фрагментов. Использование возможностей автоформатирования.
- 34. Операции над документами в табличном процессоре. Работа с диаграммами.
- 35. Сортировка и фильтрация данных в табличном процессоре.
- 36. Работа с именами ячеек в табличном процессоре. Вставка имен в формулы.
- 37. Расчет среднего, максимального, минимального значений в табличном процессоре.
- 38. Функция проверки условия ЕСЛИ. Логические функции И, ИЛИ, НЕ в табличном процессоре. Пример использования.
- 39. Использование функций для работы с базой данных в табличном процессоре (БДСУММ, БДПРОИЗВЕД, ДМАКС, ДМИН, БСЧЕТ, БСЧЕТА, ДСРЗНАЧ, БИЗВЛЕЧЬ).
- 40. Функции для работы с матрицами в табличном процессоре МОБР, МУМНОЖ, ТРАНСП, МОПРЕД.
- 41. Функции даты и времени в табличном процессоре (СЕГОДНЯ, ТДАТА, ДНЕЙ360).
- 42. Анализ данных в табличном процессоре. Инструмент **Подбор параметра**.
- 43. Анализ данных в табличном процессоре. Инструмент **Поиск решения**.
- 44. Этапы проектирования базы данных. Создание новой базы данных в MS Access.
- 45. Создание таблицы базы данных в MS Access, определение структуры, ввод записей.
- 46. Работа с данными таблицы. Обновление структуры базы данных. Поиск и замена данных. Сортировка записей. Использование фильтра.
- 47. Установление связей между таблицами в MS Access. Типы связей.
- 48. Создание и открытие запроса в MS Access. Запрос на выборку.
- 49. Создание параметрического запроса в MS Access.
- 50. Создание итогового запроса в MS Access.
- 51. Создание запроса с вычисляемым полем в MS Access.
- 52. Создание форм в MS Access.
- 53. Создание отчетов в MS Access. Автоотчеты.
- 54. Создание отчетов в MS Access. Отчеты с группировкой.
- 55. Основные возможности математического пакета MathCAD.
- 56. Программа подготовки презентаций Power Point.

#### **Критерии оценивания результатов обучения**

![](_page_13_Picture_233.jpeg)

Оценочные средства для инвалидов и лиц с ограниченными возможностями здоровья выбираются с учетом их индивидуальных психофизических особенностей.

– при необходимости инвалидам и лицам с ограниченными возможностями здоровья предоставляется дополнительное время для подготовки ответа на экзамене;

– при проведении процедуры оценивания результатов обучения инвалидов и лиц с ограниченными возможностями здоровья предусматривается использование технических– при необходимости для обучающихся с ограниченными возможностями здоровья и инвалидов процедура оценивания результатов обучения по дисциплине может проводиться в несколько этапов.

Процедура оценивания результатов обучения инвалидов и лиц с ограниченными возможностями здоровья по дисциплине (модулю) предусматривает предоставление информации в формах, адаптированных к ограничениям их здоровья и восприятия информации:

Для лиц с нарушениями зрения:

– в печатной форме увеличенным шрифтом,

– в форме электронного документа.

Для лиц с нарушениями слуха:

– в печатной форме,

– в форме электронного документа.

Для лиц с нарушениями опорно-двигательного аппарата:

– в печатной форме,

– в форме электронного документа.

Данный перечень может быть конкретизирован в зависимости от контингента обучающихся.

# **5. Перечень учебной литературы, информационных ресурсов и технологий 5.1 Учебная литература:**

- 1. Иванова Н.Ю., Маняхина В.Г. Системное и прикладное программное обеспечение : учебное пособие / Москва: Прометей, 2011. - 202 с. [Электронный ресурс]. - URL: <http://biblioclub.ru/index.php?page=book&id=105792>.
- 2. Информатика: учебное пособие / Е.Н. Гусева, И.Ю. Ефимова, Р.И. Коробков и др. 3-е изд., стереотип. - Москва: Издательство «Флинта», 2011. - 260 с. [Электронный ресурс]. - URL: [http://biblioclub.ru/index.php?page=book&id=83542.](http://biblioclub.ru/index.php?page=book&id=83542)
- 3. Царев Р.Ю., Прокопенко А.В., Князьков А.Н. Программные и аппаратные средства информатики: учебник / Красноярск: Сибирский федеральный университет, 2015. - 160 с. [Электронный ресурс]. - URL: [//biblioclub.ru/index.php?page=book&id=435670.](http://biblioclub.ru/index.php?page=book&id=435670)
- 4. Влацкая И.В., Заельская Н.А., Надточий Н.С. Проектирование и реализация прикладного программного обеспечения: учебное пособие / Оренбург: ОГУ, 2015. - 119 с. [Электронный ресурс]. - URL: [//biblioclub.ru/index.php?page=book&id=43910.](http://biblioclub.ru/index.php?page=book&id=439107)
- 5. Гостев, И. М. Операционные системы: учебник и практикум для академического бакалавриата / И. М. Гостев. — 2-е изд., испр. и доп. — М. : Издательство Юрайт, 2018. [Электронный ресурс]. - URL: <https://biblio-online.ru/book/operacionnye-sistemy-413976>
- 6. Шапцев В.А., Бидуля Ю.В. Теория информации. [Теоретические основы создания ин](https://biblio-online.ru/book/5010C1E1-28EC-47E2-B3FC-757D4584EE58?)[формационного общества. Учебное пособие для вузов.](https://biblio-online.ru/book/5010C1E1-28EC-47E2-B3FC-757D4584EE58?) / М.- Издательство Юрайт. 2018 – 177 с. [Электронный ресурс]. - URL: [https://biblio-online.ru/book/5010C1E1-28EC-47E2-](https://biblio-online.ru/book/5010C1E1-28EC-47E2-B3FC-757D4584EE58) [B3FC-757D4584EE58.](https://biblio-online.ru/book/5010C1E1-28EC-47E2-B3FC-757D4584EE58)
- 7. Нестеров С.А. [БАЗЫ ДАННЫХ. Учебник и практикум для академического бакалаври](https://biblio-online.ru/book/B790110B-BAB8-47C1-B4AD-BB5B1F43FDA0?)[ата](https://biblio-online.ru/book/B790110B-BAB8-47C1-B4AD-BB5B1F43FDA0?) / М.- Издательство Юрайт, 2018 – 230 с. [Электронный ресурс]. - URL: [https://biblio](https://biblio-online.ru/book/B790110B-BAB8-47C1-B4AD-BB5B1F43FDA0)[online.ru/book/B790110B-BAB8-47C1-B4AD-BB5B1F43FDA0](https://biblio-online.ru/book/B790110B-BAB8-47C1-B4AD-BB5B1F43FDA0) .
- 8. Городнова А.А. Развитие информационного общества. [Учебник и практикум для акаде](https://biblio-online.ru/book/B790110B-BAB8-47C1-B4AD-BB5B1F43FDA0?)[мического бакалавриата](https://biblio-online.ru/book/B790110B-BAB8-47C1-B4AD-BB5B1F43FDA0?) / М.- Издательство Юрайт, 2018 – 243 с. [Электронный ресурс]. - URL: [https://biblio-online.ru/book/CA2A2AC6-0C7D-4DE1-80B6-](https://biblio-online.ru/book/CA2A2AC6-0C7D-4DE1-80B6-6F014E1C1C8D/razvitie-informacionnogo-obschestva) [6F014E1C1C8D/razvitie-informacionnogo-obschestva#.](https://biblio-online.ru/book/CA2A2AC6-0C7D-4DE1-80B6-6F014E1C1C8D/razvitie-informacionnogo-obschestva)
- 9. Советов Б. Я. Цехановский В. В. Информационные технологии: учебник для прикладного бакалавриата / 7-е изд., пер. и доп. – М. : Издательство Юрайт, 2018. – 327 с. [Электронный ресурс]. - URL: [https://biblio-online.ru/book/informacionnye-tehnologii-411658.](https://biblio-online.ru/book/informacionnye-tehnologii-411658)
- 10. Львовский, С.М. Работа в системе LaTeX : курс / С.М. Львовский ; Национальный Открытый Университет "ИНТУИТ". - Москва : Интернет-Университет Информационных Технологий, 2007. - 465 с. ; То же [Электронный ресурс]. URL: <http://biblioclub.ru/index.php?page=book&id=234150>
- 11. Далингер, В. А. Информатика и математика. Решение уравнений и оптимизация в mathcad и maple : учебник и практикум для прикладного бакалавриата / В. А. Далингер, С. Д. Симонженков. — 2-е изд., испр. и доп. — М. : Издательство Юрайт, 2018. — 161 с. — (Серия : Бакалавр. Прикладной курс). — ISBN 978-5-534-00311-6. — Режим доступа : [www.biblio-online.ru/book/373E27B2-F2B8-4BC9-9D66-EFFA2353B4D1.](http://www.biblio-online.ru/book/373E27B2-F2B8-4BC9-9D66-EFFA2353B4D1)

# **5.2 Периодическая литература**

- 1. Журнал «Информатика и образование».
- 2. Журнал «Информатика в школе».

# **5.1 Интернет-ресурсы, в том числе современные профессиональные базы данных и информационные справочные системы**

- **Электронно-библиотечные системы (ЭБС):**
- 1. ЭБС «ЮРАЙТ» <https://urait.ru/>
- 2. ЭБС «УНИВЕРСИТЕТСКАЯ БИБЛИОТЕКА ОНЛАЙН» [www.biblioclub.ru](http://www.biblioclub.ru/)
- 3. ЭБС «BOOK.ru» [https://www.book.ru](http://www.book.ru/)
- 4. ЭБС «ZNANIUM.COM» [www.znanium.com](https://znanium.com/)

ЭБС «ЛАНЬ» [https://e.lanbook.com](https://e.lanbook.com/)

# **Ресурсы свободного доступа:**

- 1. Современное программирование на языке Паскаль. URL [http://pascalabc.net/.](http://pascalabc.net/)
- 2. Веб-среда разработки ProgrammingABC.NET WDE [\(www.pascalabc.net/WDE\)](http://www.pascalabc.net/WDE).
- 3. [www.freepascal.org.](http://www.freepascal.org/)
- 4. [http://www.pascal-central.com/.](http://www.pascal-central.com/)
- 5. К. Поляков. Язык Python. URL: // [http://kpolyakov.spb.ru/school/probook/python.htm.](http://kpolyakov.spb.ru/school/probook/python.htm)
- 6. Поляков К.Ю. Газета «Информатика». Язык Python глазами учителя. М.: Первое сентября, 2014 – № 9 – С. 4–16 // URL[:http://kpolyakov.spb.ru/download/inf-2014-09a.pdf.](http://kpolyakov.spb.ru/download/inf-2014-09a.pdf)
- 7. К. Поляков. [Язык Python: избранные алгоритмы. Часть 1](http://kpolyakov.spb.ru/download/inf-2014-09b.pdf) // Информатика, № 9, 2014, с. 18-26. // URL:<http://kpolyakov.spb.ru/download/inf-2014-09b.pdf/>
- 8. К. Поляков. Объектно-ориентированное программирование // URL: [http://kpolyakov.spb.ru/school/c.htm.](http://kpolyakov.spb.ru/school/c.htm)
- 9. Кириенко Д.П. Программирование на Python [Электронный ресурс] URL: [http://server.179.ru/wiki/?page=DenisKirienko/Python.](http://server.179.ru/wiki/?page=DenisKirienko/Python)
- 10. Кириенко Д.П. Программирование на Python [Электронный ресурс] URL: <http://informatics.mccme.ru/course/view.php?id=156>
- 11. Сайт дистанционной подготовки по информатике [http://informatics.mccme.ru/moodle/.](http://informatics.mccme.ru/moodle/)
- 12. Язык программирования Python. Учебное пособие [http://www.intuit.ru/studies/courses/49/49/info.](http://www.intuit.ru/studies/courses/49/49/info)

13. Столяров А.В. Введение в язык С++. [http://www.stolyarov.info/books/pdf/cppintro3.pdf.](http://www.stolyarov.info/books/pdf/cppintro3.pdf)

### **Собственные электронные образовательные и информационные ресурсы КубГУ:**

- 1. Среда модульного динамического обучения [http://moodle.kubsu.ru](http://moodle.kubsu.ru/)
- 2. База учебных планов, учебно-методических комплексов, публикаций и конференций<http://mschool.kubsu.ru/>

3. Библиотека информационных ресурсов кафедры информационных образовательных технологий [http://mschool.kubsu.ru;](http://mschool.kubsu.ru/)

# **6. Методические указания для обучающихся по освоению дисциплины**

На лекциях преподаватель рассматривает вопросы программы курса, составленной в соответствии с государственным образовательным стандартом. Из-за недостаточного количества аудиторных часов некоторые темы не удается осветить в полном объеме, поэтому преподаватель некоторые вопросы выносит на самостоятельную работу студентов, рекомендуя ту или иную литературу.

Для освоения материала и систематизации знаний по дисциплине необходимо постоянно разбирать материалы лекций по конспектам и учебным пособиям и в случае необходимости обращаться к преподавателю за консультацией. Полный список источников по дисциплине приведен в п. 5, 6.

После изучения некоторых разделов курса «Программирование» на лабораторных занятиях проводятся контрольные аудиторные работы. Для успешного их написания,готовиться к контрольным работам нужно по материалам лекций, презентаций и рекомендованных источников.

В освоении дисциплины инвалидами и лицами с ограниченными возможностями здоровья большое значение имеет индивидуальная учебная работа (консультации) – дополнительное разъяснение учебного материала.

Индивидуальные консультации по предмету являются важным фактором, способствующим индивидуализации обучения и установлению воспитательного контакта между преподавателем и обучающимся инвалидом или лицом с ограниченными возможностями здоровья.

![](_page_16_Picture_26.jpeg)

#### 7. Материально-техническое обеспечение по дисциплине (модулю)

Для самостоятельной работы обучающихся предусмотрены помещения, укомплектованные специализированной мебелью, оснащенные компьютерной техникой с возможностью подключения к сети «Интернет» и обеспечением доступа в электронную информационно-образовательную среду университета.

![](_page_16_Picture_27.jpeg)

![](_page_17_Picture_46.jpeg)